Förderangebote Schuljahr 2015/16

## Inhalt

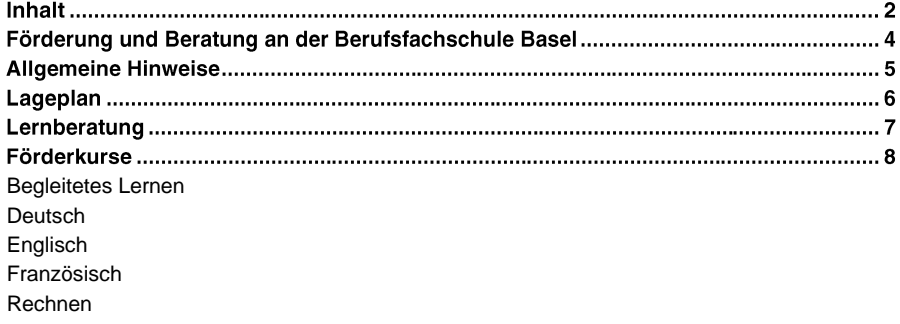

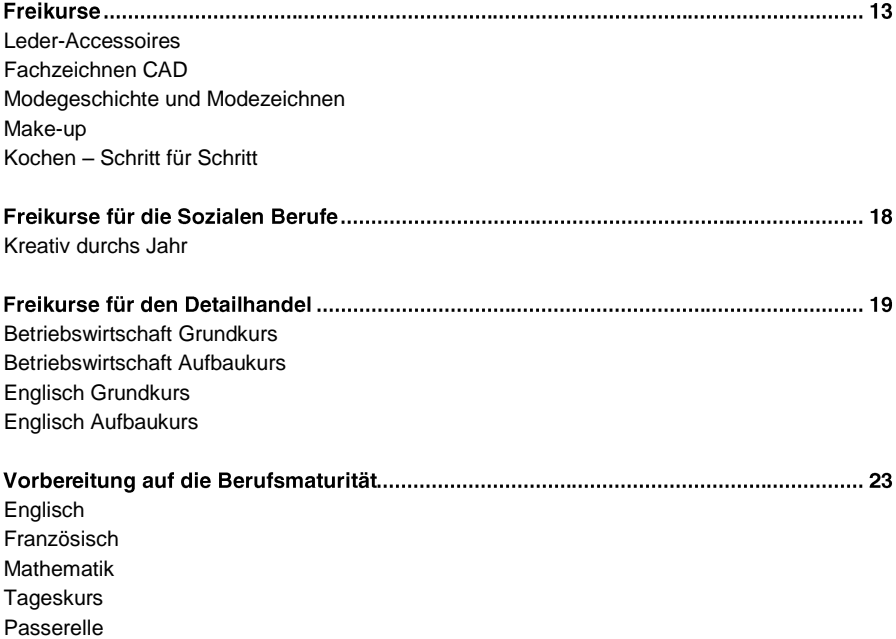

### Förderung und Beratung an der Berufsfachschule Basel

In einer sich rasch verändernden Wissensgesellschaft werden die individuellen Kompetenzen immer wichtiger. Nebst der Grundbildung sind auf dem Arbeitsmarkt zunehmend spezifische Kenntnisse und Fähigkeiten gefragt.

Die Antwort der BFS Basel auf diese Herausforderungen sind die Förderangebote. Das reichhaltige Angebot erlaubt es den Lernenden, sowohl Lerndefizite auszugleichen wie auch Kompetenzen zu vertiefen und sich neue Wissensgebiete anzueignen.

Auszubildende haben unterschiedliche Lernvoraussetzungen und Ansprüche. Die Förderangebote sind so ausgestaltet, dass die individuellen Voraussetzungen und Interessen der Lernenden berücksichtigt werden können.

Ergänzt wird das Kursangebot durch ein Beratungs- und Begleitkonzept, welches es ermöglicht, gezielt auf die individuelle Situation der Lernenden einzugehen und somit Lernhindernisse zu beseitigen.

Diese Broschüre gibt Ihnen einen Überblick über die Förderangebote der BFS Basel für das Schuljahr 2015/16.

#### Das Kursangebot

Kern der Förderangebote sind die **Förderkurse**. Hier erhalten die Lernenden Gelegenheit, ihre Defizite in einzelnen Fächern oder Fähigkeiten auszugleichen. Die Kurse bieten nebst den fachspezifischen Grundlagen auch individuelle Förderung. In den Fächern Deutsch, Rechnen, Englisch und Französisch werden die Lernenden auf ihre Fähigkeiten abgeklärt und entsprechend den Resultaten für einen Förderkurs empfohlen.

Die **Freikurse** bieten Ergänzungen und Vertiefungen bestimmter Grundbildungen wie auch Impulse aus unterschiedlichen Bereichen des sozialen und kulturellen Lebens. Die Teilnahme an **Freikursen für den Detailhandel** ist an Bedingungen geknüpft.

Die **Vorbereitungskurse auf die Berufsmaturität** bereiten gezielt auf die Aufnahmeprüfung zur Berufsmaturität vor.

#### Das Beratungs- und Begleitungsangebot

Die **Lernberatung** vermittelt Nachhilfe, Lernbegleitung oder Therapien, unterstützt Lernende mit Prüfungsangst und hilft, die Lerntechnik zu verbessern. Die Lernberatung steht allen Lernenden zur Verfügung und ist kostenlos.

### **Allgemeine Hinweise**

#### Absenzen

Absenzen sind dem Lehrbetrieb zur Unterschrift vorzulegen und innerhalb 14 Tagen zu entschuldigen.

#### Anmeldung

Anmeldeformulare befinden sich in dieser Broschüre oder im Internet. Anmeldungen für Kurse während der Arbeitszeit erfolgen mit Absprache zwischen dem Lehrbetrieb und den Lernenden. Die Berufsbildner/innen werden gebeten, das Anmeldeformular zu unterschreiben. Die Anmeldungen werden in der Reihenfolge des Eingangs berücksichtigt. Alle Kursteilnehmenden erhalten eine Anmeldebestätigung. Sind die Kurse bereits ausgebucht, wird eine Warteliste eingerichtet.

In den Fächern Deutsch, Rechnen, Englisch und Französisch wird zu Beginn der beruflichen Grundbildung eine Standortbestimmung durchgeführt. Ergibt sich aufgrund des Testergebnisses Bedarf für einen Förderkurs, werden die Lehrbetriebe informiert.

#### Kursbestätigung

Sofern 80% der Kurslektionen besucht werden, erhalten die Kursteilnehmenden eine Kursbestätigung.

#### Kurskosten

Die Kurse sind für Lernende der BFS Basel kostenlos. Bei einzelnen Kursen wird ein Unkostenbeitrag erhoben.

#### Für die **BM-Vorbereitungskurse** gelten besondere Regelungen:

**Die Anmeldungen** für Kursbesuche müssen schriftlich mit dem Anmeldeformular erfolgen. Mit der Unterschrift akzeptieren die Teilnehmenden die allgemeinen Bestimmungen und Kurskosten. Die Anmeldungen werden in der Reihenfolge des Eingangs berücksichtigt.

Teilnehmende erhalten eine Anmeldebestätigung. Ihre schriftliche Anmeldung ist verbindlich.

**Abmeldungen** müssen schriftlich bis spätestens 14 Tage vor Kursbeginn (Poststempel) auf dem Sekretariat der BFS Basel eintreffen. Es wird eine Bearbeitungsgebühr von CHF 30.00 erhoben. Für spätere Abmeldungen kann das Kursgeld weder zurückerstattet noch erlassen werden. Mündliche Abmeldungen bei Lehrpersonen genügen nicht.

#### Ferien und Feiertage

Während der Schulferien und an schulfreien Tagen finden keine Kurse statt.

#### Kursdauer

Herbstsemester 2015/16: 17. August 2015 – 16. Januar 2016 Frühlingssemester 2016: 18. Januar 2016 – 01. Juli 2016

### **Auskünfte**

Berufsfachschule Basel Tel: 061 267 55 00/94 E-Mail:bfsbs@edubs.ch

### Lageplan

#### Kursort

Berufsfachschule Basel, Sekretariat, Gebäude A Kohlenberggasse 10, 4001 Basel Telefon +41 61 267 55 00 www.hfshs.ch

#### Schulgebäude

- **A** Kohlenberggasse 10
- **B** Kohlenberggasse 11
- **C** Kohlenberggasse 7
- **D** Kohlenberggasse 5
- **E** Ingelsteinweg 6

### Weabeschreibung zur Kohlenbergaasse 5, 7, 10, 11, Bahnhof SBB Seite City verlassen

- Tram: Vom Bahnhof SBB Nr. 8 bis Barfüsserplatz, Treppe zur Kohlenberggasse hoch nehmen.
- Bus: Vom Bahnhof SBB Nr. 30 bis Haltestelle Steinenschanze
- Fuss: Vom Bahnhof SBB über das Heuwaage-Viadukt (ca. 15 Minuten)
- Auto: Von der Autobahnausfahrt Basel City, Richtung Bahnhof SBB, ab Bahnhof SBB Richtung Universitätsspital, Parkhaus Steinen benützen

### Wegbeschreibung zum Ingelsteinweg 6, Bahnhof SBB Seite Gundeldingen verlassen

- Tram: Vom Bahnhof SBB Nr. 16 bis Tellplatz, umsteigen in Tram Nr. 15 bis Bruderholzstrasse
- Fuss: Vom Bahnhof SBB via Güterstrasse Tellplatz, Bruderholzstrasse, Gundeldingerstrasse (ca. 15 Minuten)
- Auto: Von der Autobahnausfahrt Basel City, Bahnhof SBB, Solothurnerstrasse, Gundeldingerstrasse, keine Parkplätze auf dem Schulareal

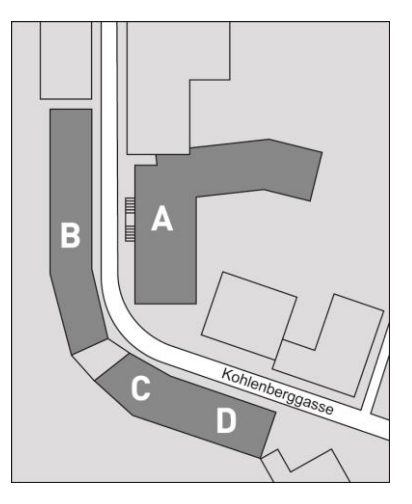

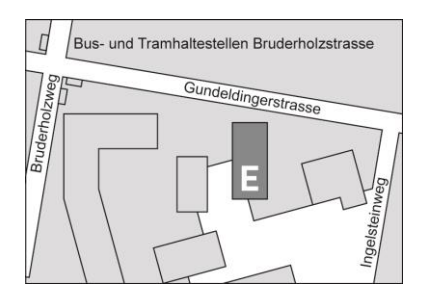

### Lernberatung

### Wenn Sie

- Ihre Leistungen in der Schule oder am Arbeitsplatz verbessern möchten.
- Ihre Ausbildung überdenken, weil Sie nicht sicher sind, ob Sie den richtigen Beruf haben
- unter Prüfungsangst leiden
- Legastheniker / Legasthenikerin sind
- eine rechtliche Beratung brauchen
- Probleme am Arbeitsplatz haben
- nicht mehr weiter wissen

Dann sind wir für Sie da! Wir nehmen uns Zeit für ein Einzelgespräch und planen gemeinsam das weitere Vorgehen. Telefonieren, mailen, schreiben Sie uns oder kommen Sie direkt vorbei: Wir vereinbaren mit Ihnen einen Termin, auch ausserhalb der Öffnungszeiten. Die Beratung ist freiwillig, kostenlos und vertraulich.

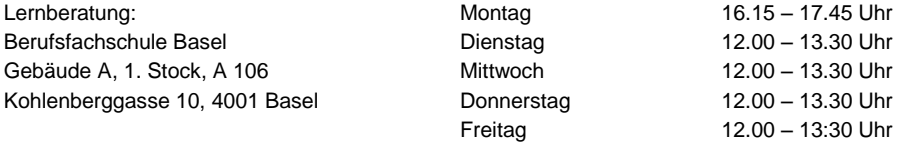

Telefon: 061 267 55 56, E-Mail: bfs.lernberatung@edubs.ch

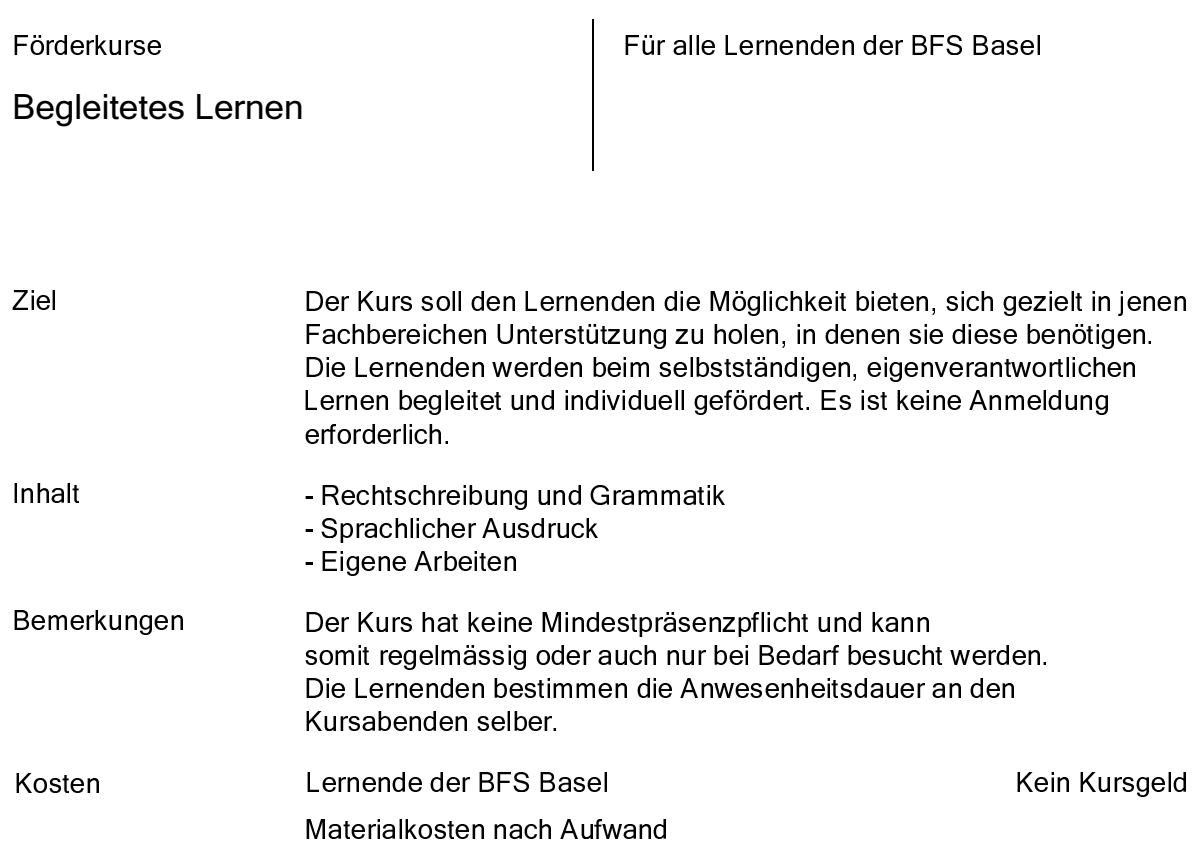

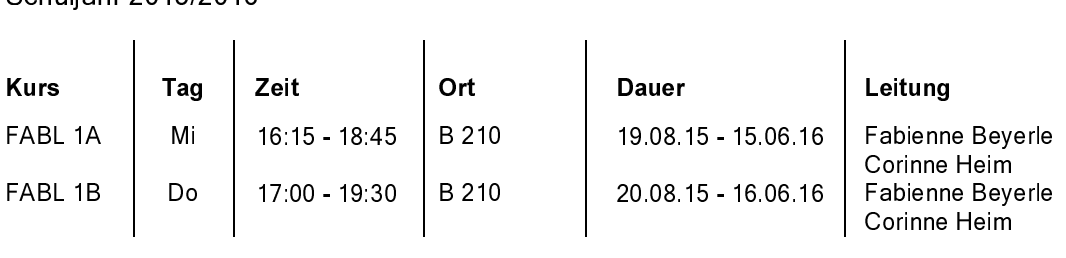

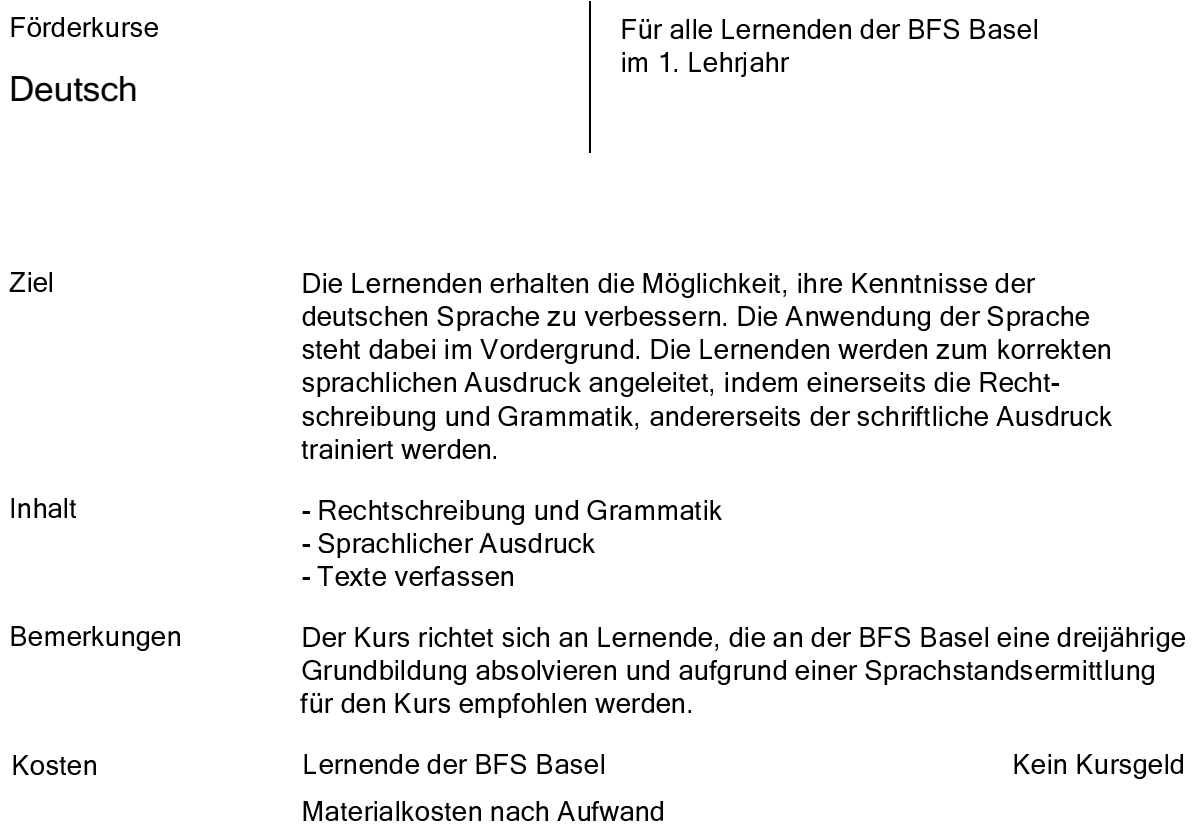

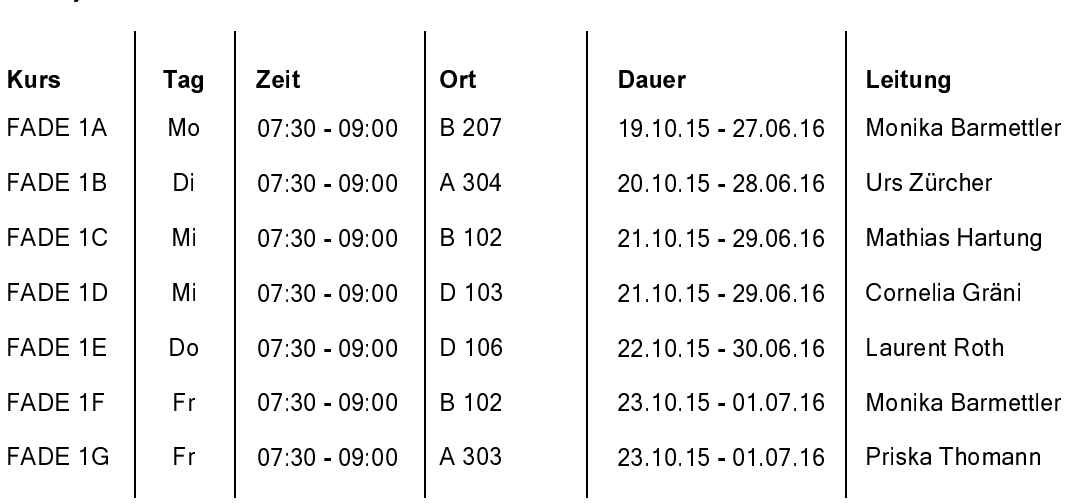

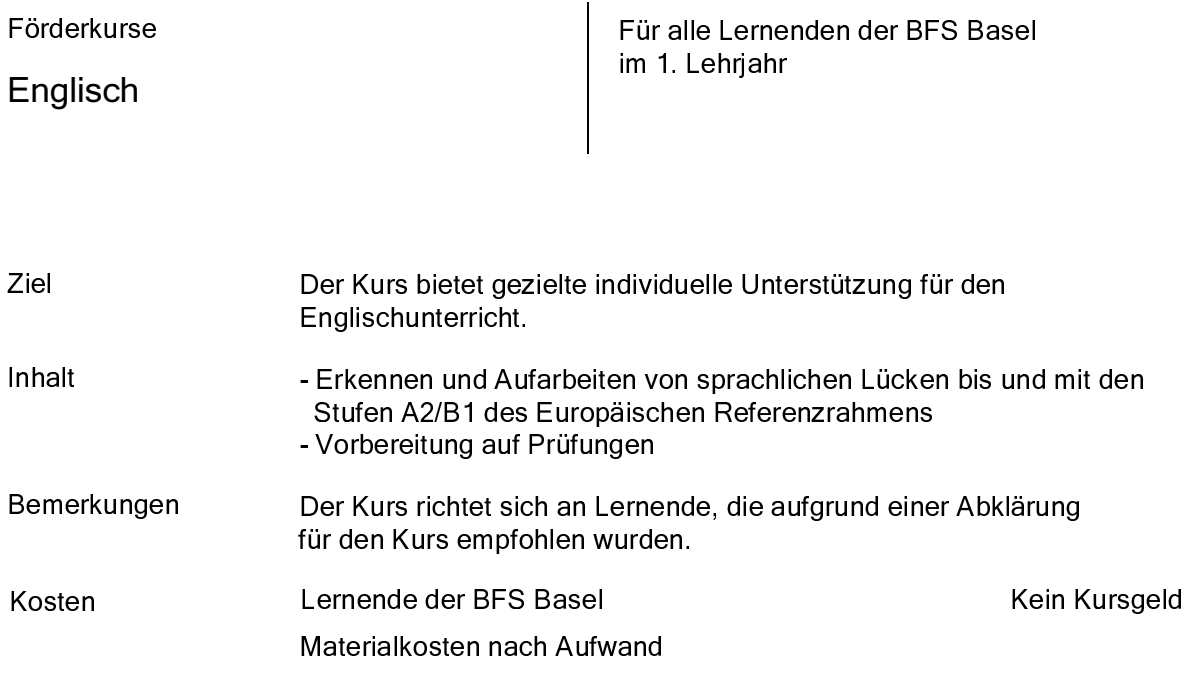

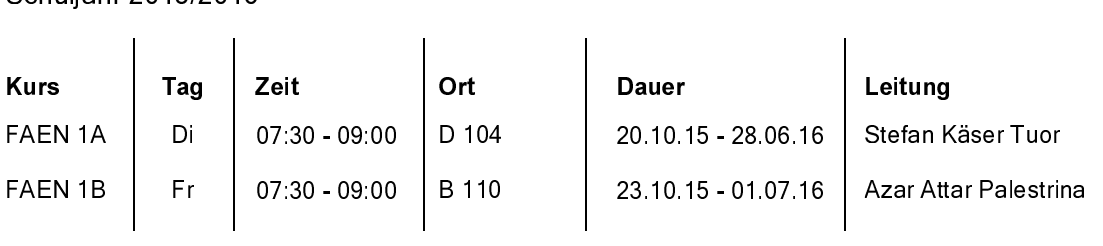

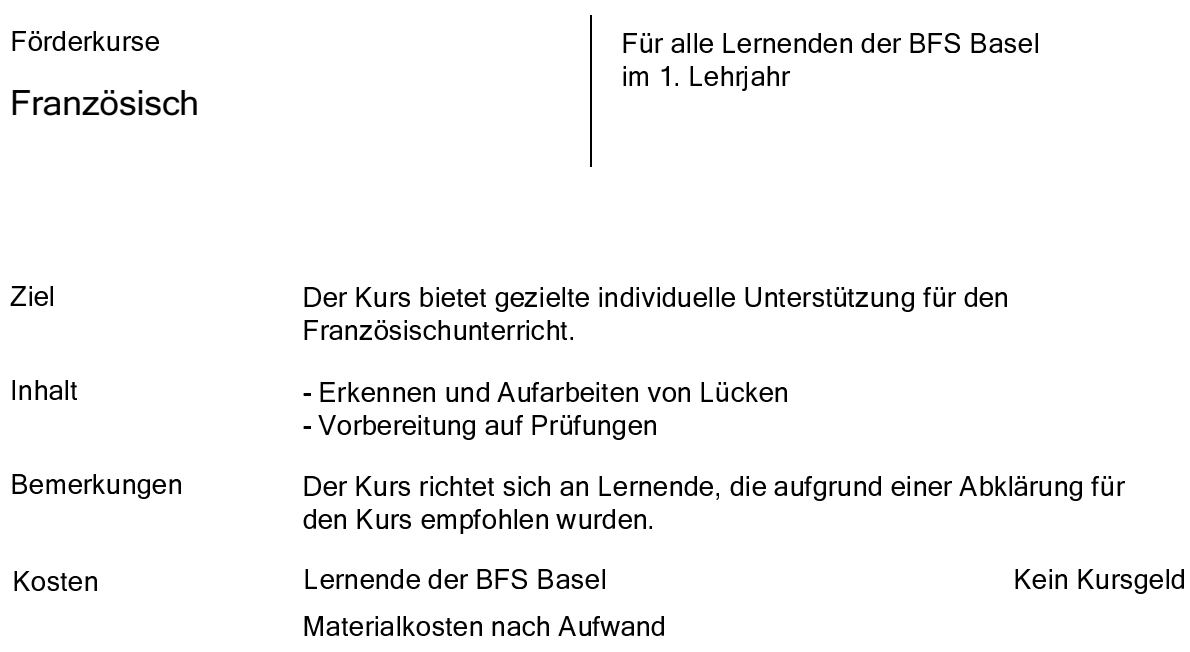

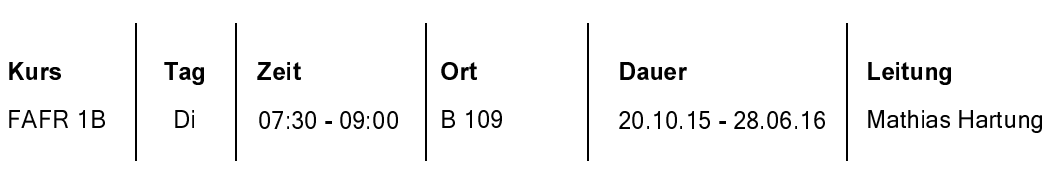

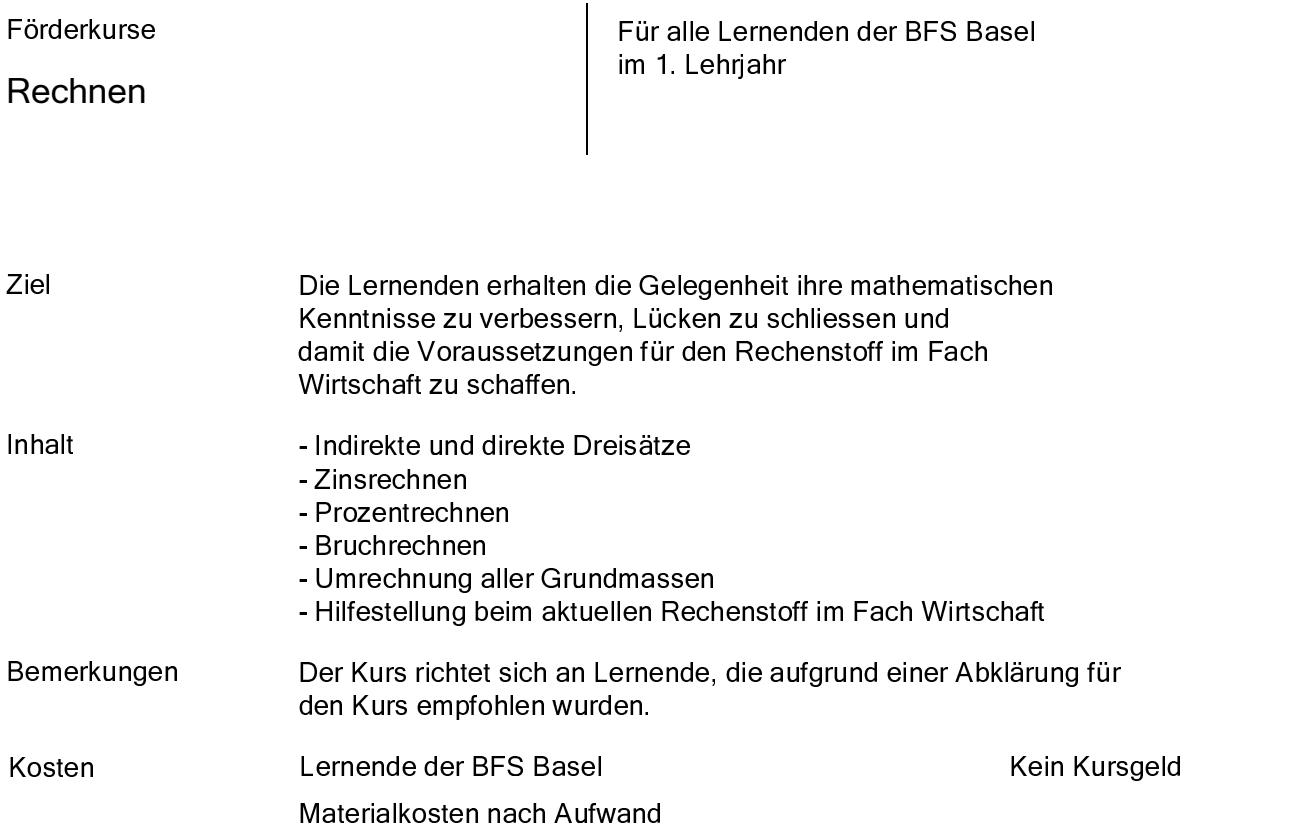

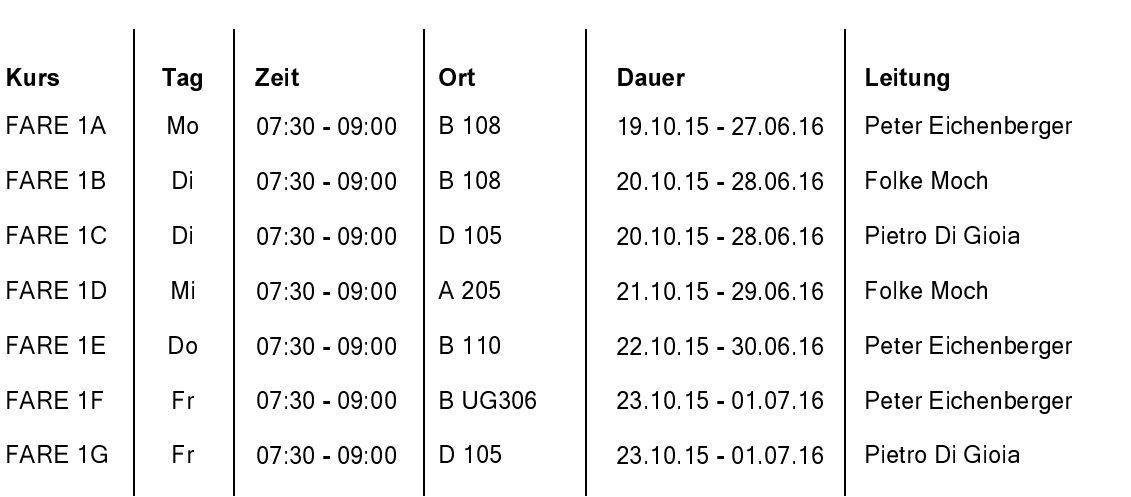

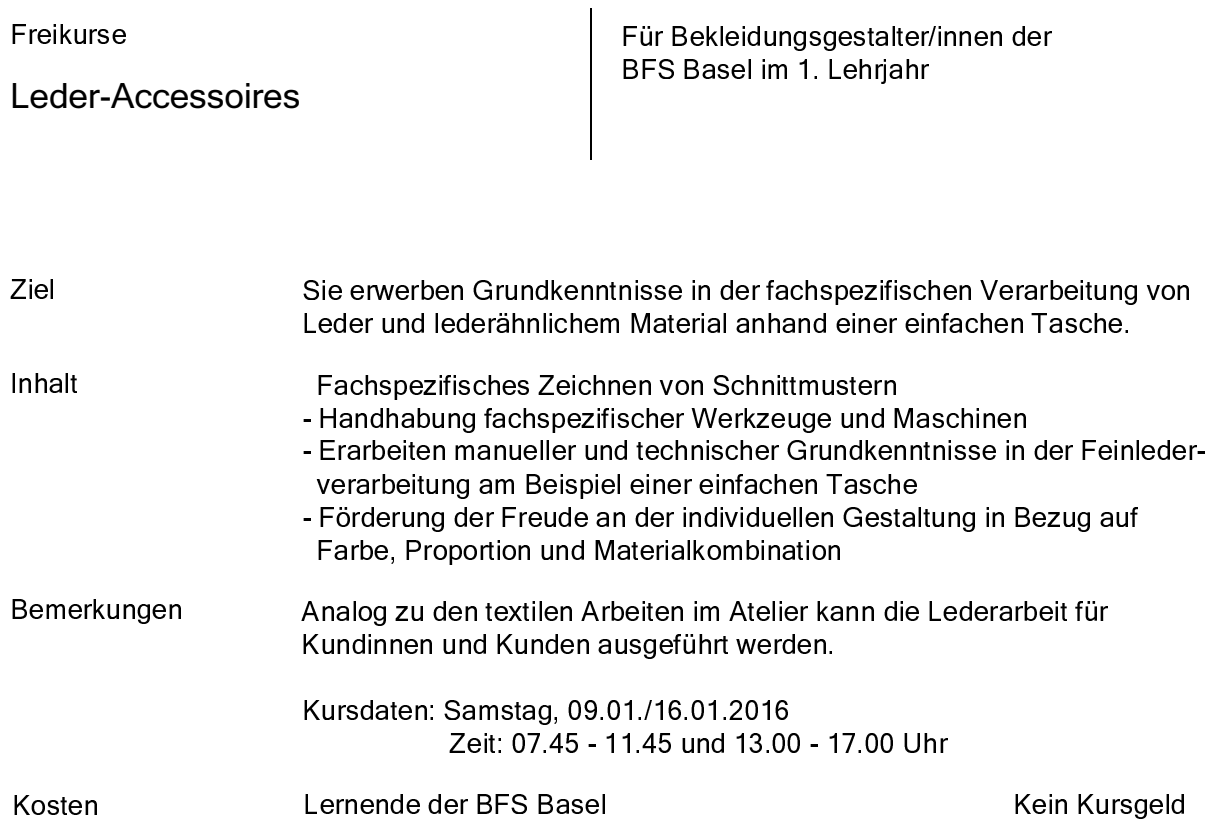

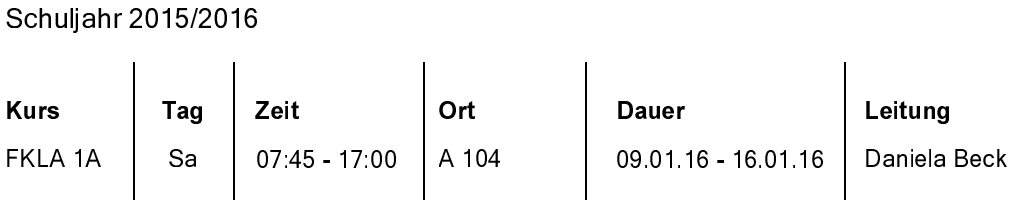

Materialkosten nach Aufwand

Freikurse

### Fachzeichnen CAD

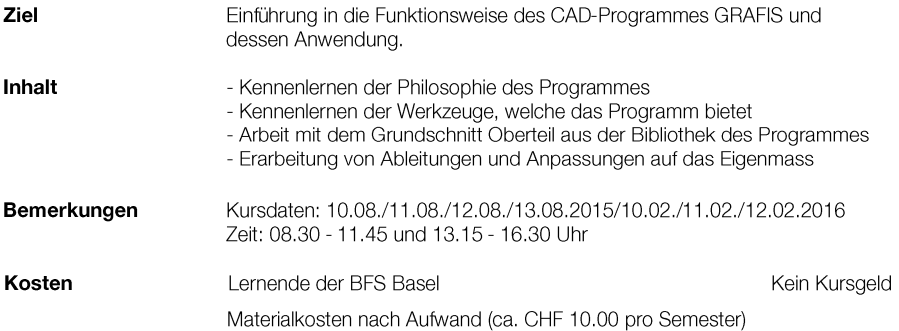

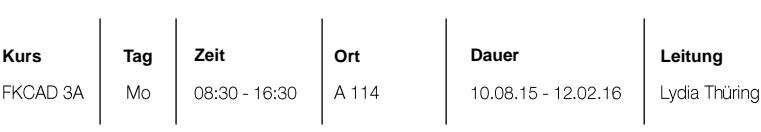

Freikurse Für Bekleidungsgestalter/innen der BFS Basel im 3. Lehrjahr Modegeschichte und Modezeichnen Ziel Sie kennen die Modegeschichte mit Schwerpunkt 20. und 21. Jahrhundert, ihre zeittypischen Farben. Formen und Schnitttendenzen. Sie können Ihre Kenntnisse verknüpfen und setzen diese in ideenreichen Modeskizzen, Zeichnungen oder Collagen um. Inhalt Sie führen explizite Aufgabenstellungen fokussiert auf das historische und

aktuelle Modegeschehen aus. Anhand praktischer Beispiele gestalten Sie spannende Farbkombinationen und erklären diese im Gesamtkontext. Es sind Museumsbesuche und die Besichtigung einer Kostümsammlung vorgesehen. Sie befassen sich mit aktuellem Modedesign, mit wichtigen Designern und entsprechenden Modetrends auch in der Bekleidungsgestaltung verwandten Gebieten. Bemerkungen Grundkenntnisse im Modezeichnen sind Voraussetzung. Kosten Lernende der BFS Basel Kein Kursgeld Ca. CHF 15.00 Materialkosten nach Aufwand

Mit ca. CHF 20.00 für Museumsbesuche ist zu rechnen.

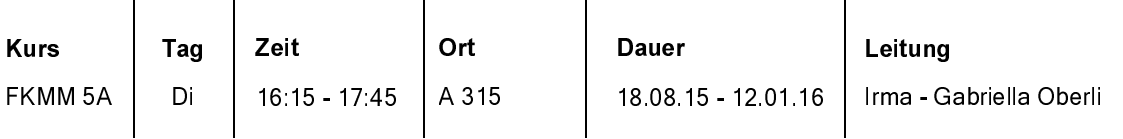

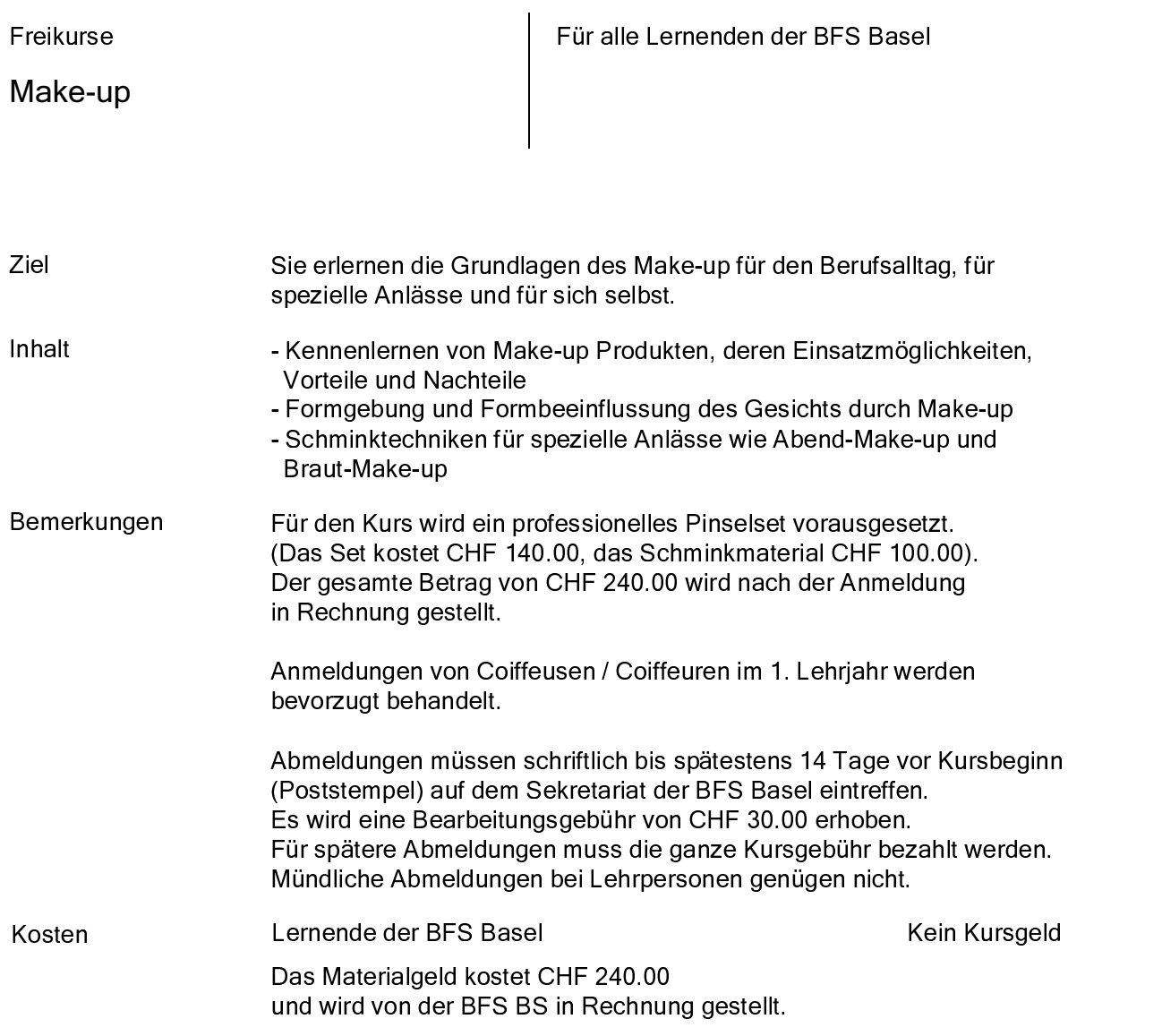

### 7 - 420E6420F

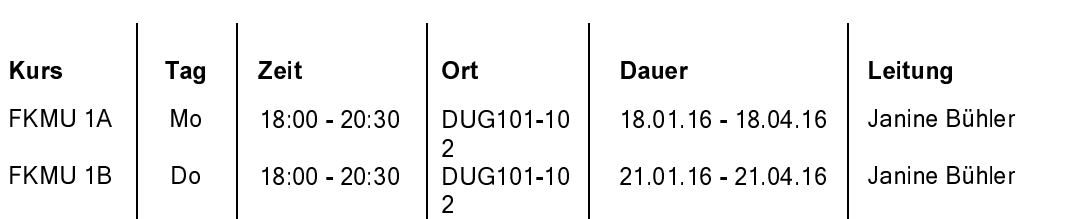

Freikur

## Kochen - Schritt für Schritt

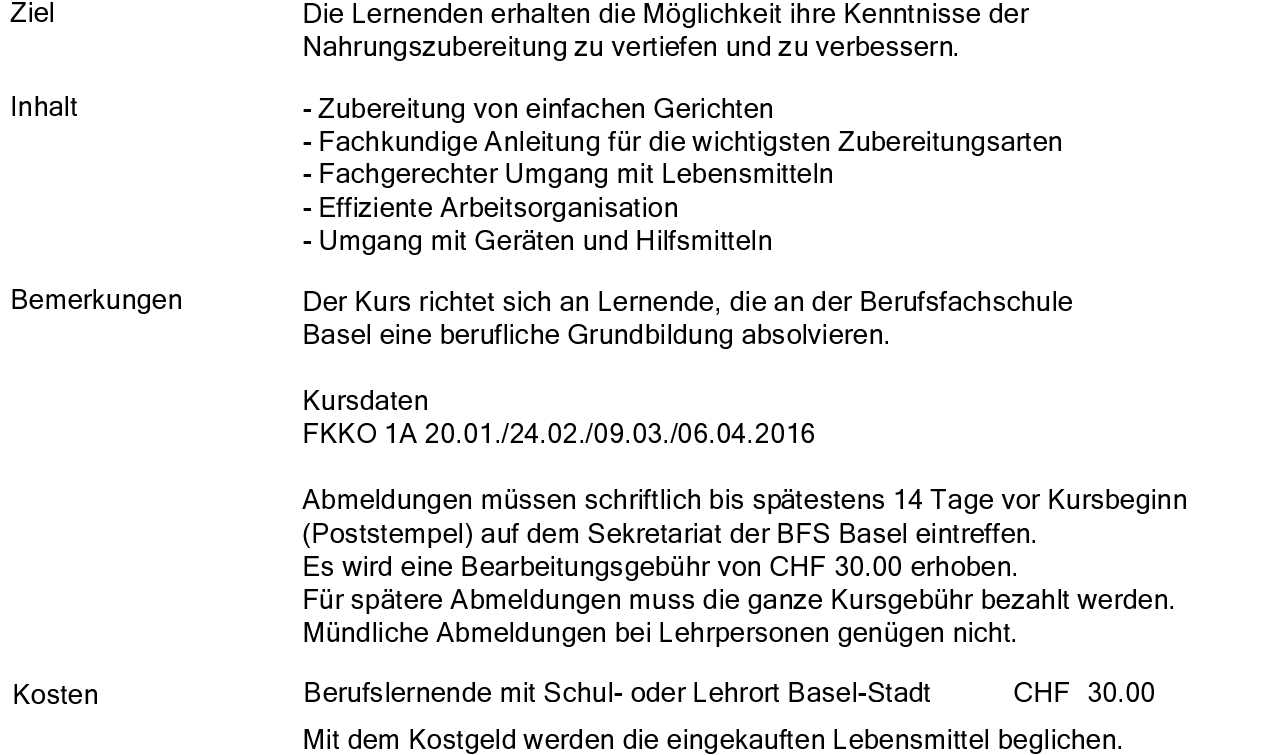

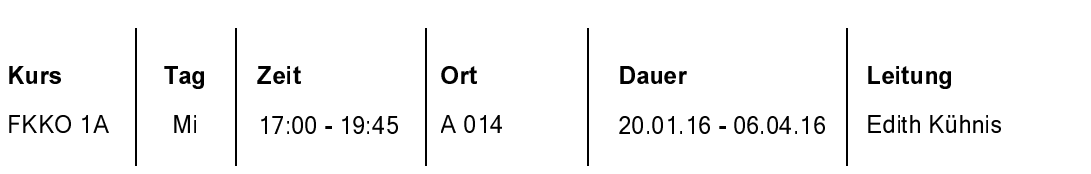

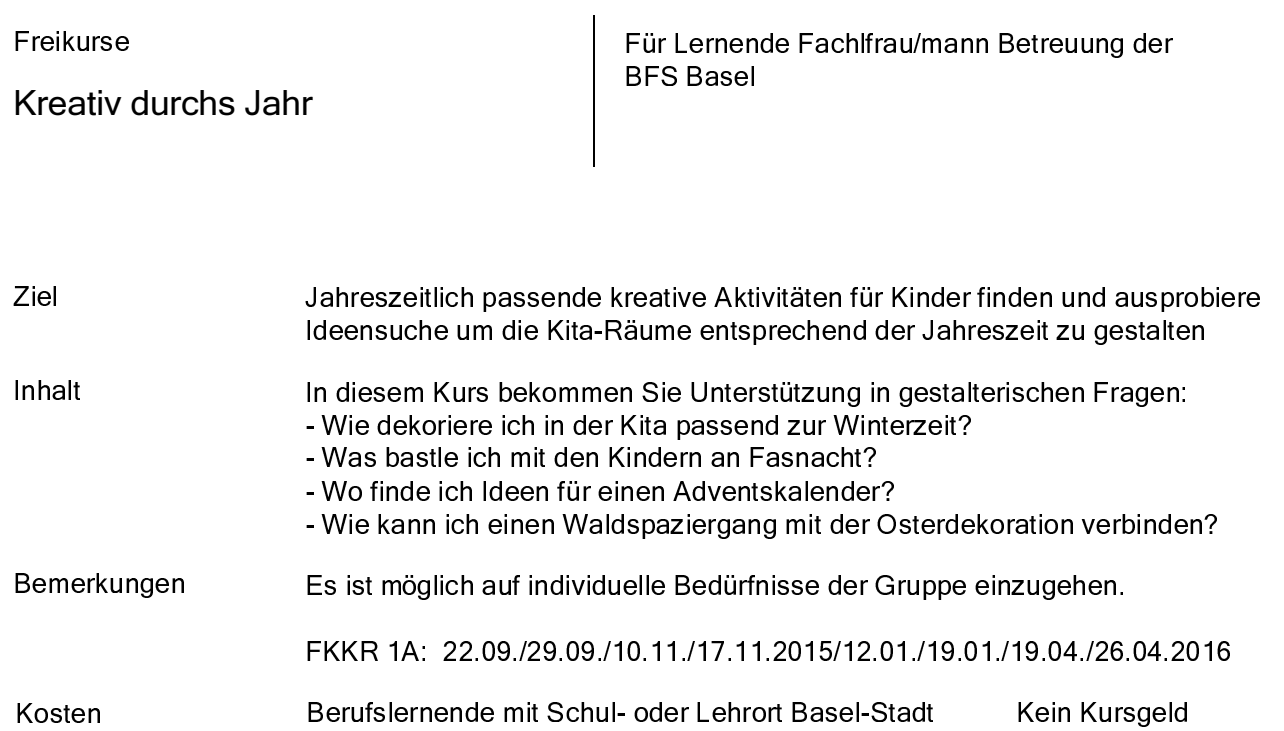

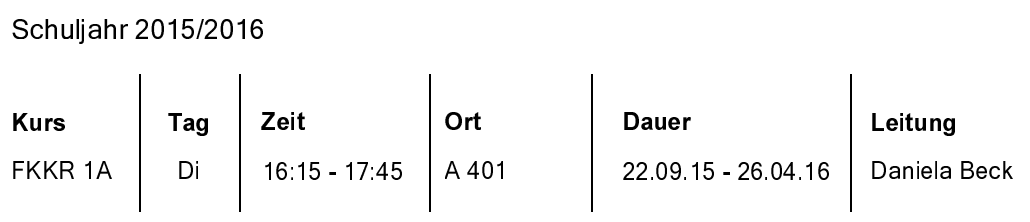

### **Betriebswirtschaft Grundkurs**

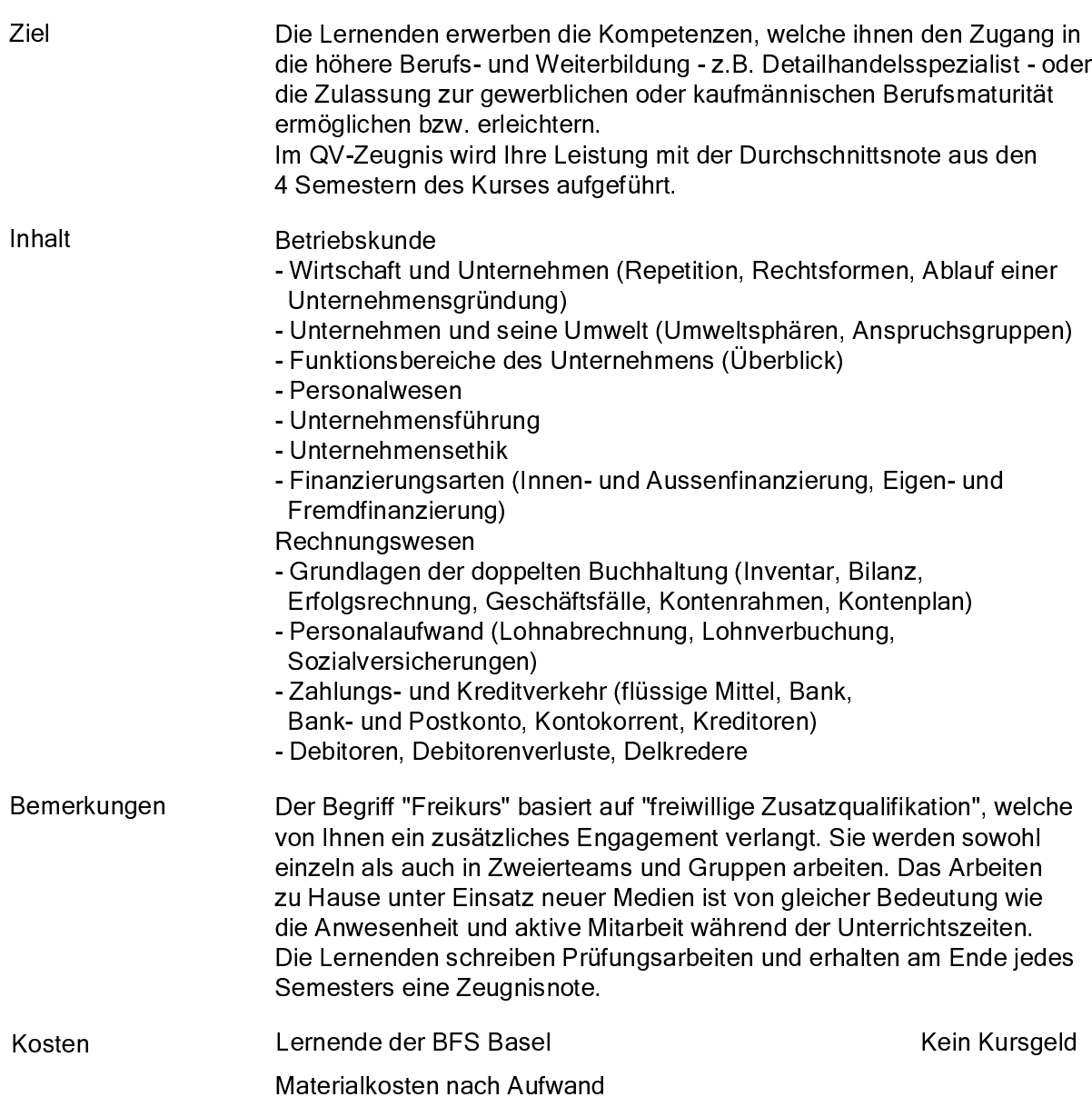

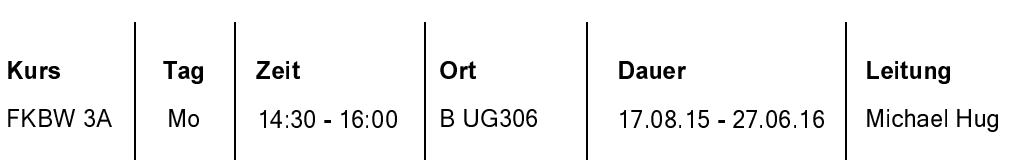

Freikurse für den Detailhandel

## Betriebswirtschaft Aufbaukurs (Fortsetzung)

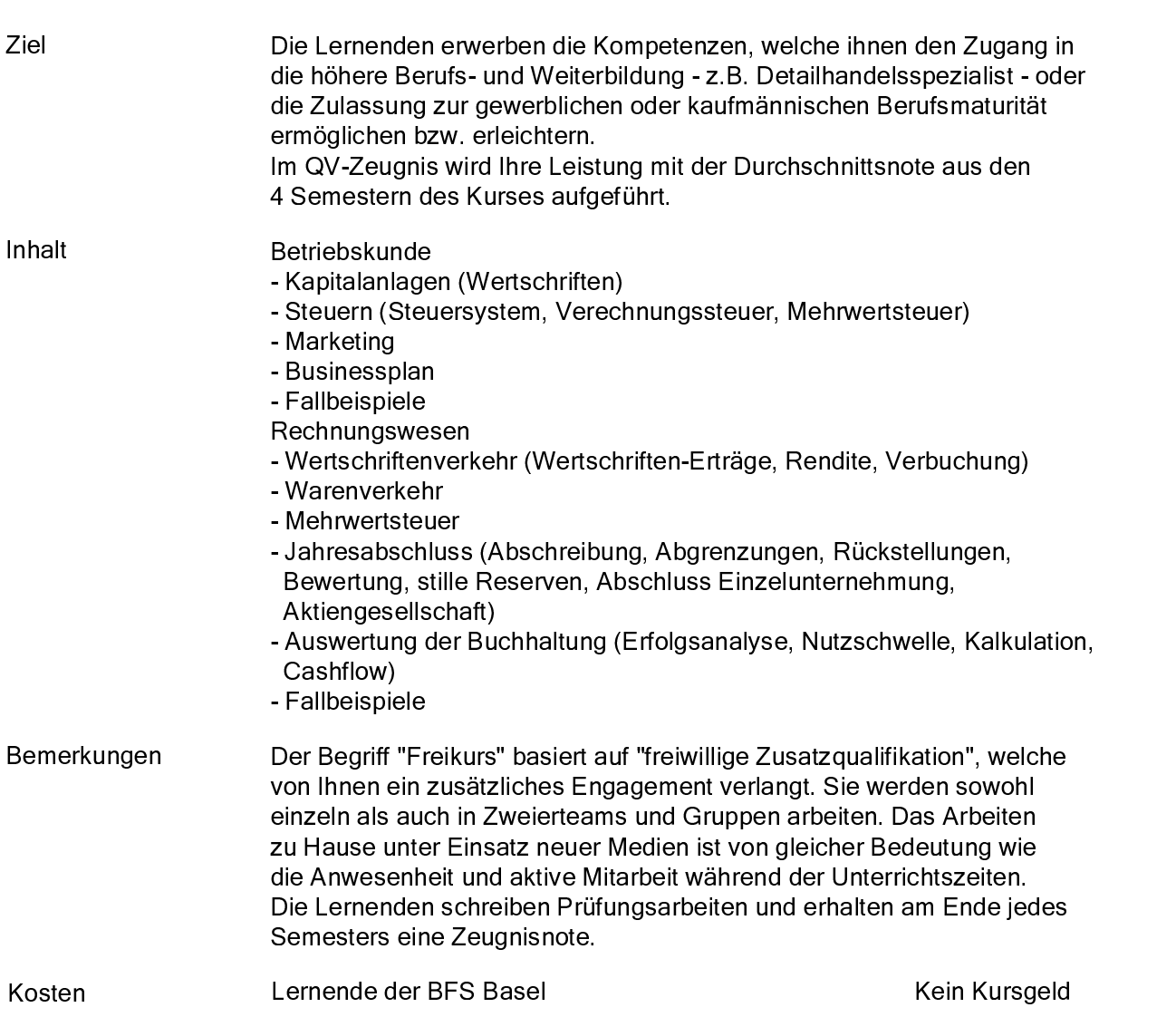

### - GHIJKGHIL

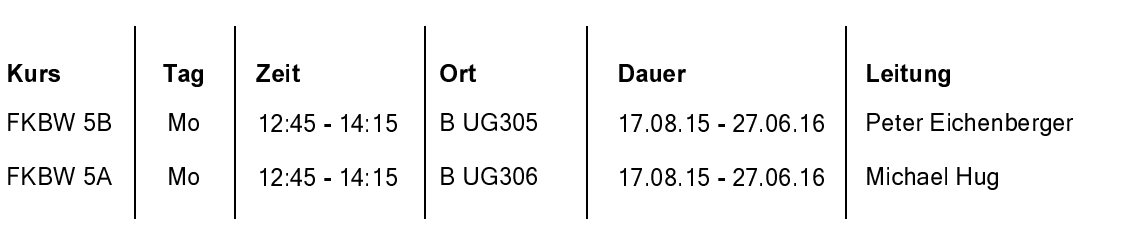

Freikurse für den Detailhandel

## **Englisch Grundkurs**

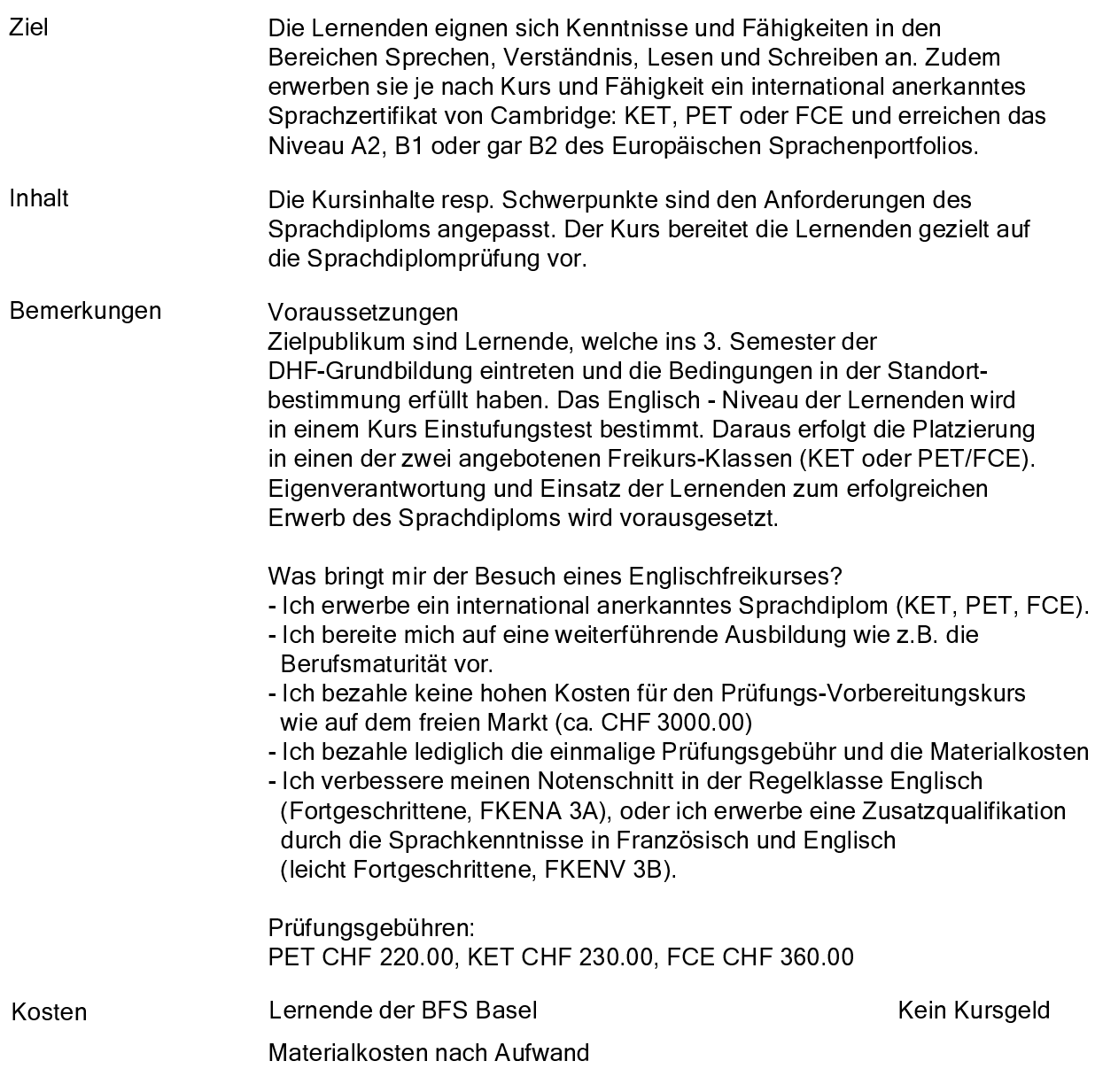

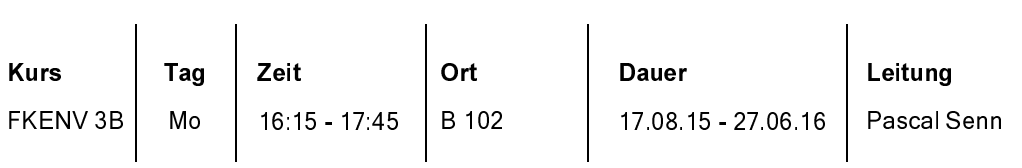

Freikurse für den Detailhandel

## Englisch Aufbaukurs (Fortsetzung)

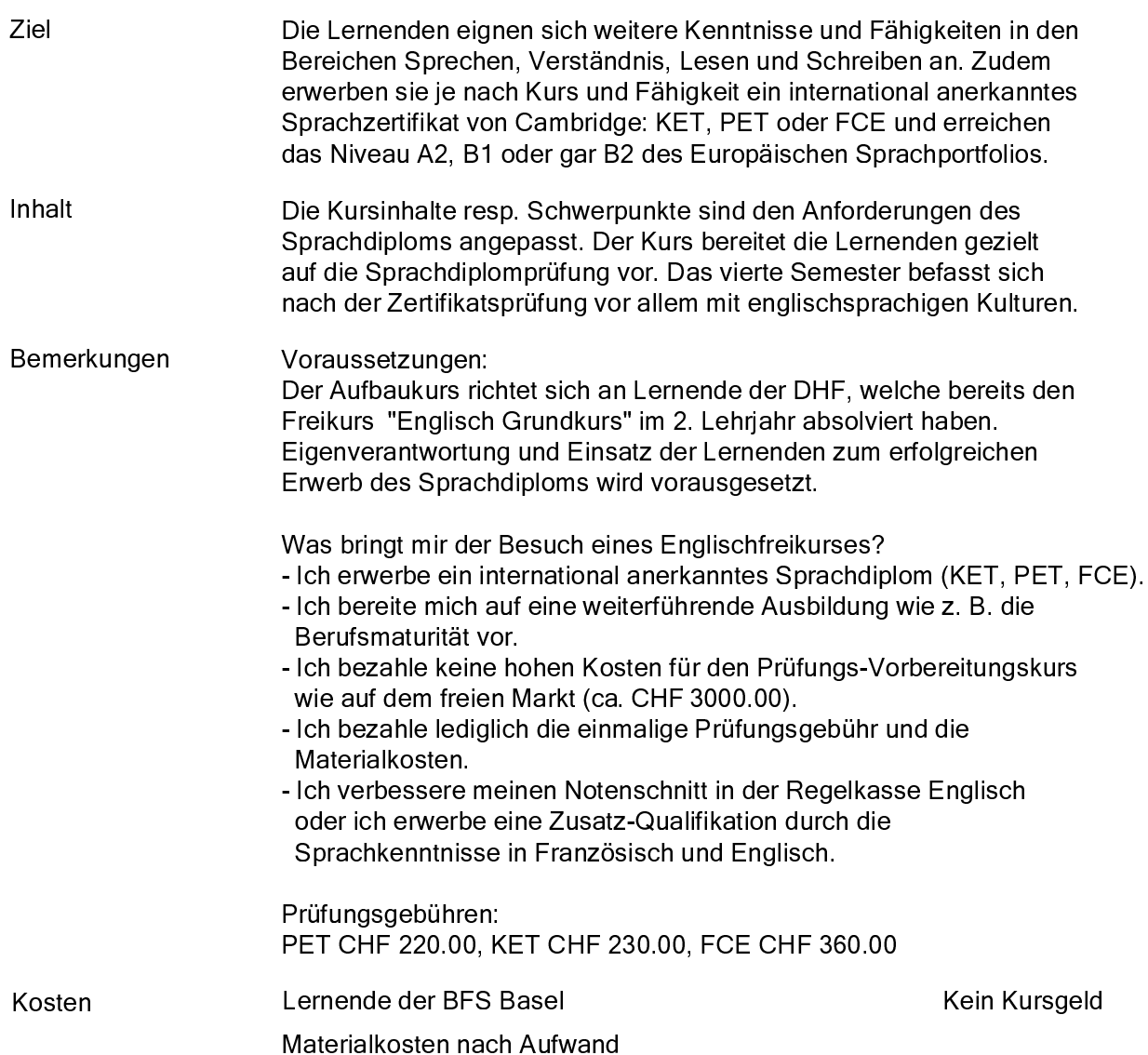

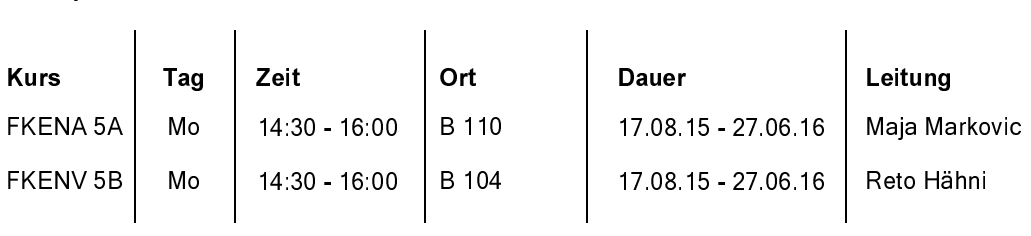

Englisch

Für Lernende, die sich auf die Berufsmaturität vorbereiten wollen

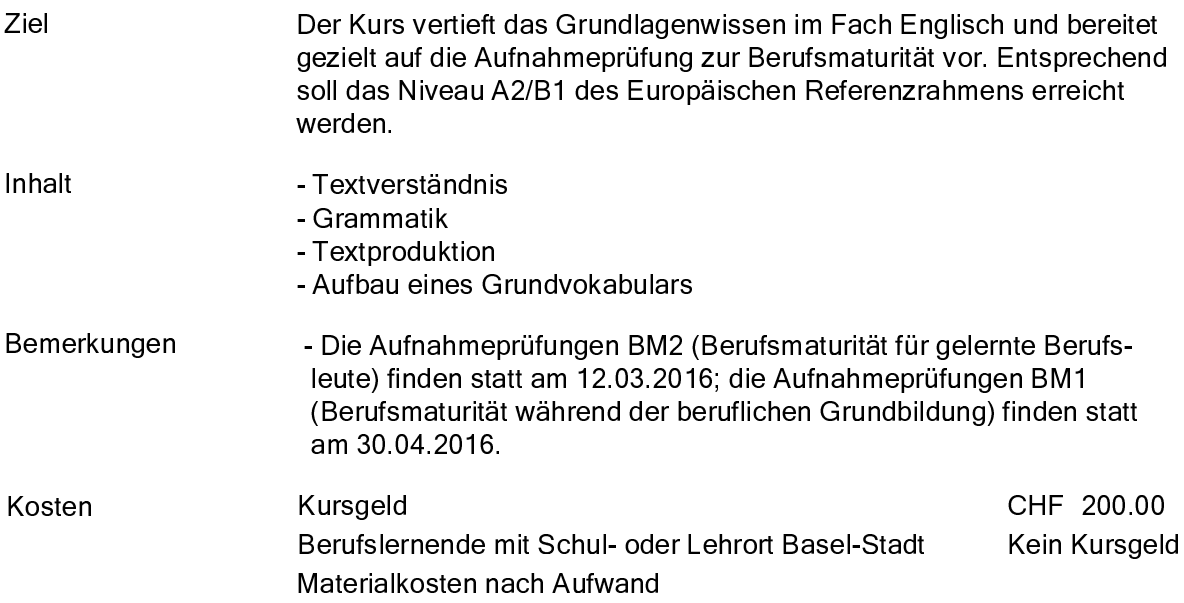

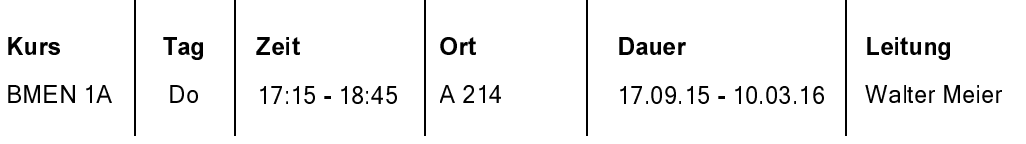

Französisch

Für Lernende, die sich auf die Berufsmaturität vorbereiten wollen

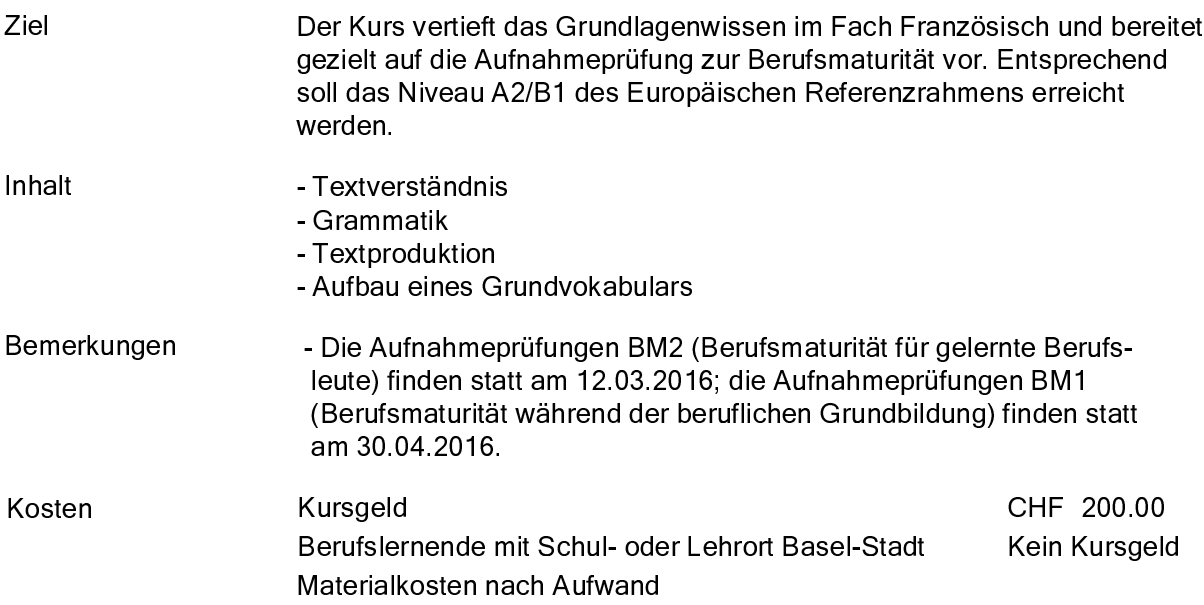

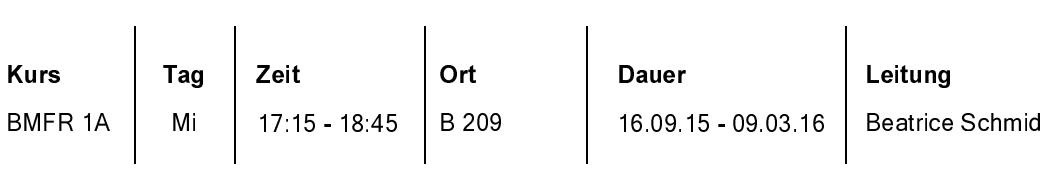

**Mathematik** 

Für Lernende, die sich auf die Berufsmaturität vorbereiten wollen

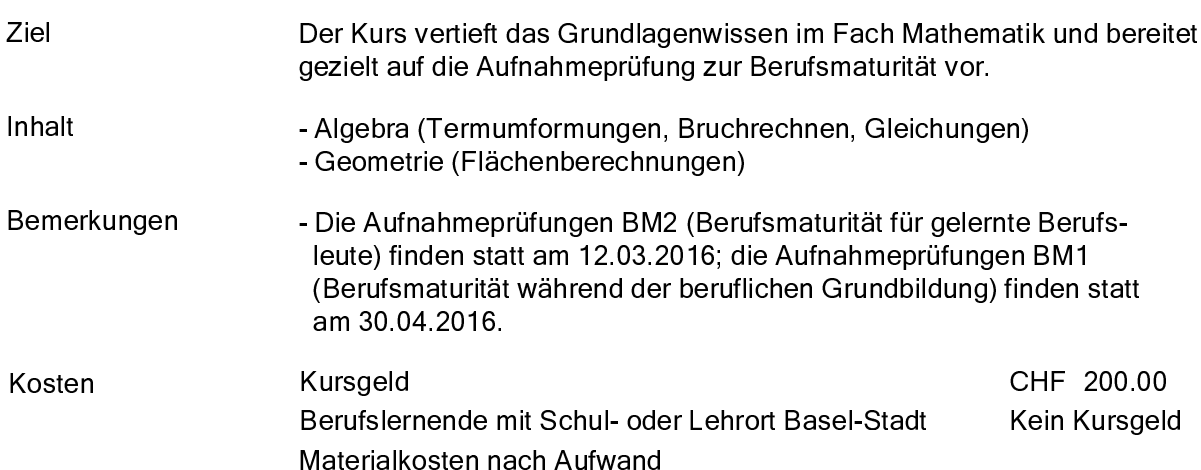

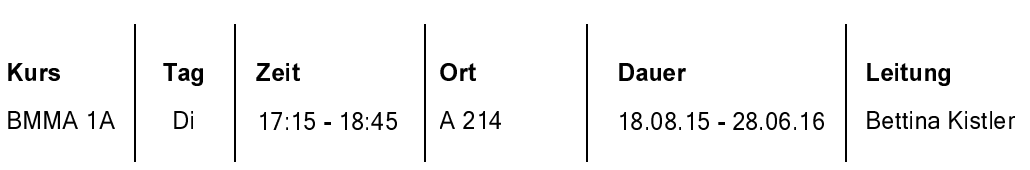

**Tageskurs** 

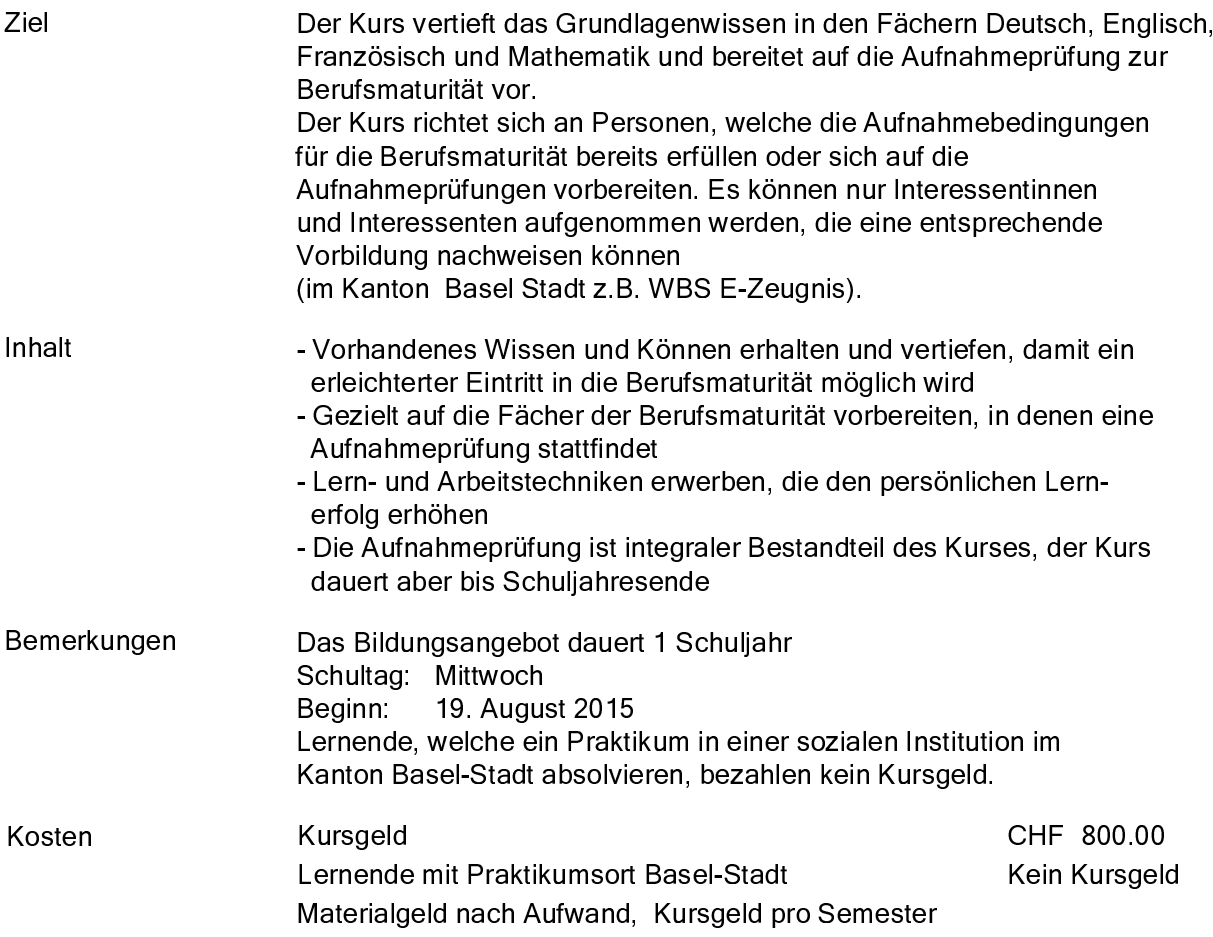

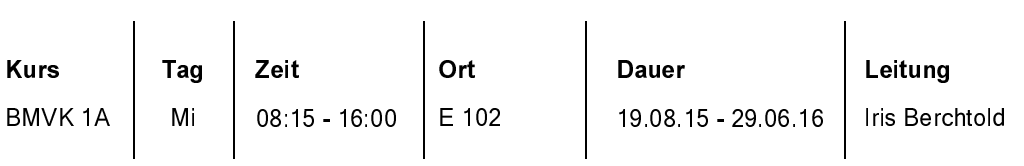

# Vorbereitungskurs Passerelle

Für alle Lernende, die sich auf die Passerelle vorbereiten wollen

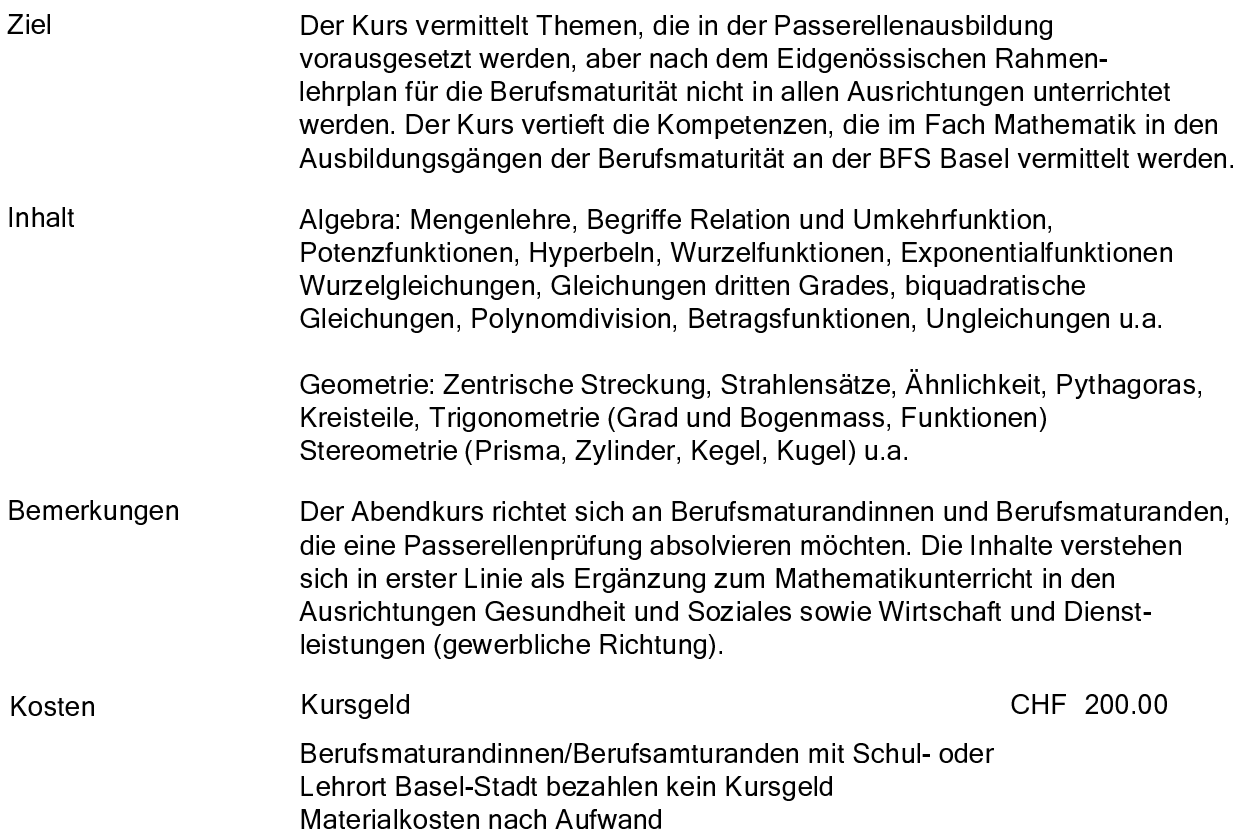

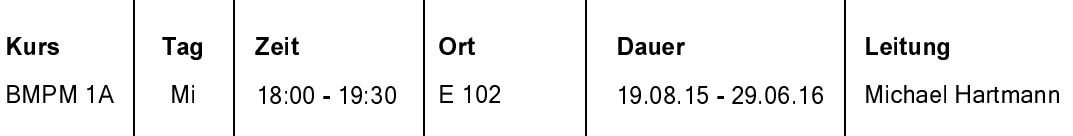